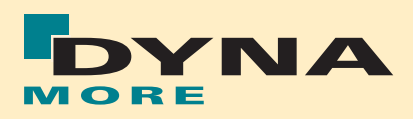

# Einladung zur Büroeröffnung

am 12. März 2009 in Dresden, ab 17.00 Uhr

Liebe Kunden,

um Sie in Dresden und Umgebung noch besser betreuen zu können, haben wir ein neues Büro eröffnet.

Zur Einweihung laden wir Sie hiermit herzlich am Donnerstag, den 12. März, ab 17.00 Uhr ein. Wir freuen uns, mit Ihnen gemeinsam in entspannter Atmosphäre auf das neue Büro anzustoßen.

Nutzen Sie die Gelegenheit, unsere Mitarbeiter in Dresden kennen zu lernen, Fachgespräche zu führen, Fragen zu stellen oder einfach nur mit Gleichgesinnten zu plaudern. Für das leibliche Wohl wird gesorgt.

Sie können gerne unverbindlich und spontan vorbei schauen – für unsere Planung wäre es jedoch sehr hilfreich, wenn Sie uns das beigefügte Antwortformular ausgefüllt zufaxen oder uns eine Nachricht per E-Mail oder Telefon zukommen lassen würden. Eine Anfahrtsskizze zum neuen Büro finden Sie auf den nachfolgenden Seiten.

Wir freuen uns auf Ihren Besuch.

Mit freundlichen Grüßen

Ihre DYNAmore GmbH

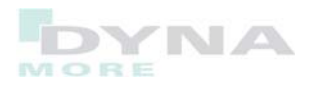

Für Fragen steht Ihnen gerne auch die Zentrale in Stuttgart zur Verfügung: DYNAmore Zentrale Industriestr. 2 D-70565 Stuttgart Tel.: 0711-459600-0 Fax: 0711-459600-29 E-Mail: info@dynamore.de

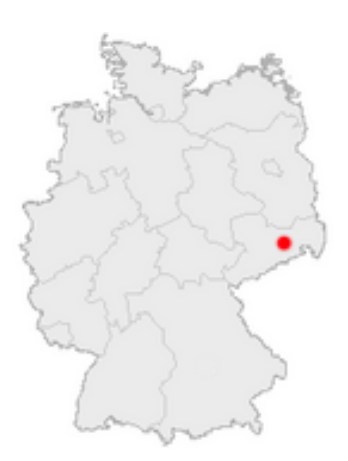

**DYNAmore** Büro Dresden

George-Bähr-Str. 20 D-01069 Dresden Tel.: 0351-4519554 Fax: 0351-4519561

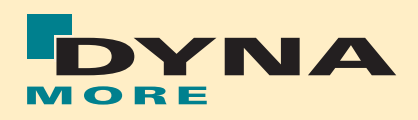

# DYNAmore eröffnet Büro in Dresden

### Pressemitteilung

Die DYNAmore GmbH eröffnet ein neues Büro in Dresden. Neben der Betreuung von Kunden im Bereich Crashsimulation und Insassensicherheit in den neuen Bundesländern sind die Mitarbeiter in der neu gegründeten Niederlassung vorwiegend mit den Themen Softwareentwicklung im Bereich Optimierung und Prozessintegration betraut.

Dr. Heiner Müllerschön, Leiter des Kompetenzfeldes Optimierung und Prozessintegration bei der DYNAmore GmbH, erklärt: "Unsere Kunden haben das Ziel, bei der Erstellung und Auswertung ihrer Simulationsmodelle effektiver zu werden. Neben der Verwaltung der berechneten Simulationsergebnisse ist auch die effektive Aufbereitung und Versionisierung der Simulationsdaten ein wichtiges Thema. In unserem Büro in Dresden werden neue Mitarbeiter Softwaretools in diesem Bereich entwickeln und bestehende Werkzeuge, wie beispielsweise LS-OPT und D-SPEX, pflegen und weiter entwickeln. Die Nähe zur Technischen Universität Dresden ermöglicht es uns, Kooperationsprojekte mit Instituten der Universität durchzuführen."

Neben der Entwicklung neuer Softwaretools werden derzeit auch bereits verschiedene Forschungstransferprojekte mit Themenstellungen im Umfeld von Sensitivitätsuntersuchungen und Optimierung von Tiefziehprozessen in Zusammenarbeit mit der TU Dresden realisiert. Ziel für 2009 ist es, das derzeitige Team weiter auszubauen, da die Nachfrage nach Lösungen in diesem Bereich in den vergangen Jahren stark zugenommen hat.

Nähere Informationen: DYNAmore GmbH Industriestr. 2, D-70565 Stuttgart Tel.: 0711-459600–0 Fax: 0711-459600-29 E-Mail: info@dynamore.de Internet: www.dynamore.de

DYNAmore Büro Dresden

George-Bähr-Str. 20 D-01069 Dresden Tel.: 0351-4519554

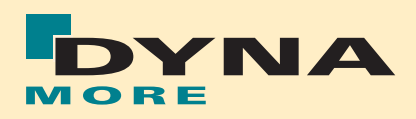

### Antwortfax (unverbindlich)

zur DYNAmore Büroeröffnung am 12. März 2009 in Dresden, ab 17.00 Uhr

Fax-Nr. 03 51 - 4 51 95 61

□ Ich werde am 12. März kommen und bringe \_\_\_\_\_\_ Kollegen/innen mit.

- $\Box$  Ich kann leider nicht kommen.
- □ Ich werde zu einem anderen Zeitpunkt vorbei schauen und melde mich dann.

### Absender

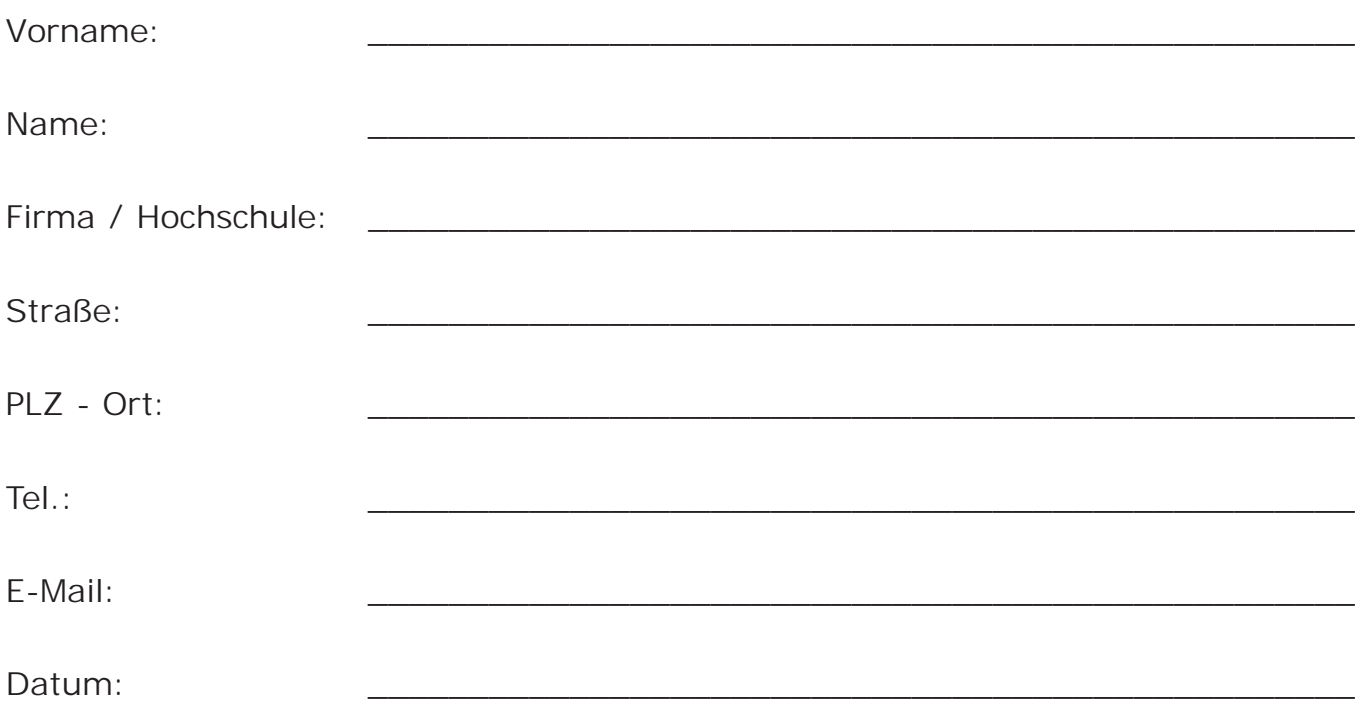

### Bitte ausgefüllt zufaxen oder per Post senden an:

DYNAmore Büro Dresden George-Bähr-Str. 20 D-01069 Dresden Tel.: 0351-4519554 Fax: 0351-4519561 info@dynamore.de

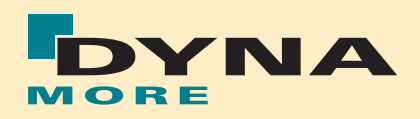

# Anfahrtsbeschreibung

zur DYNAmore Büroeröffnung am 12. März 2009 in Dresden, ab 17.00 Uhr

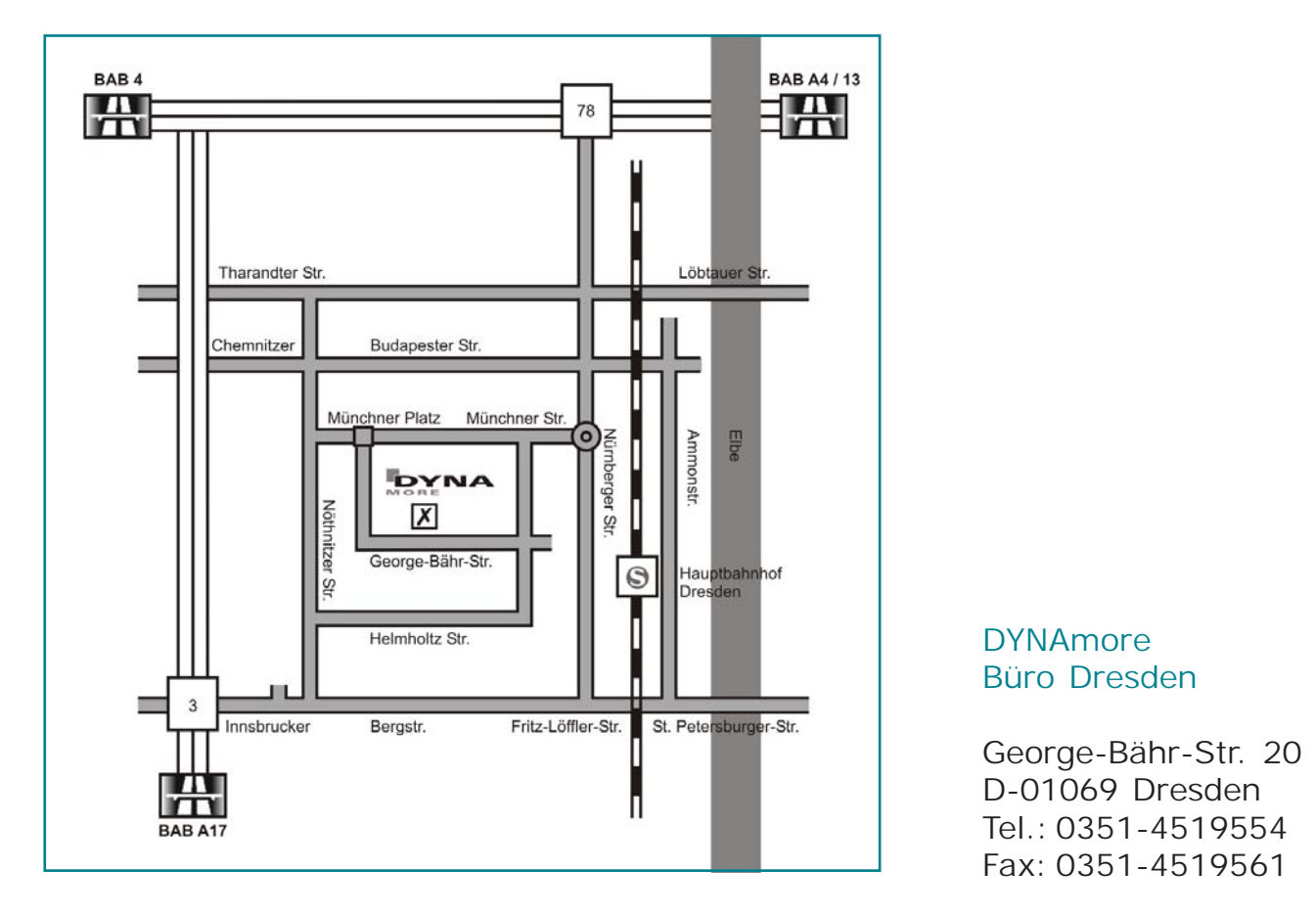

### Anreise mit Pkw

### *Aus Richtung Berlin, Leipzig, Nürnberg/Chemnitz*

Autobahn BAB 4, Ausfahrt 78 Dresden Altstadt, rechts auf B6/Meißner-Str. in Richtung Friedrich-August-Str., weiter über Cossebauder-Str. (Schilder nach Gorbitz), Altcotta, Lübecker-Str., Emerich-Ambros-Ufer zur B173/Nossener Brücke (Schilder nach Pirna/A17/B173/Zentrum/Prag), weiter auf Nürnberger-Str., am Nürnberger Platz rechts in die Münchner-Str., dann links in die Helmholtz-Str. und wieder rechts in die George-Bähr-Str., das DYNAmore Büro befindet sich auch der rechten Seite. *Aus Richtung Prag*

Autobahn BAB 17, Ausfahrt 3, nach links auf die B170 Richtung Dresden, links in die Nöthnitzer Str., rechts in die Helmholtz-Str., links in die George-Bähr-Str., das DYNAmore Büro befindet sich auf der rechten Seite.

### Anreise mit öffentlichen Verkehrsmitteln

### *Flughafen Dresden / Hauptbahnhof*

Vom Flughafen Dresden mit der S-Bahn zum Hauptbahnhof Dresden, dann mit Trambahn Nr. 3 in Richtung Dresden Coschütz bis Haltestelle Münchner Platz (ca. 5 min), von dort in die George-Bähr-Str. gehen, das DYNAmore Büro befindet sich auf der linken Seite. Informationen zu den öffentlichen Verkehrsmitteln: www.dvb.de.